# **strongSwan - Bug #1168**

# **Strongswan Manager FastCGI error**

21.10.2015 21:10 - Sarat Chandra

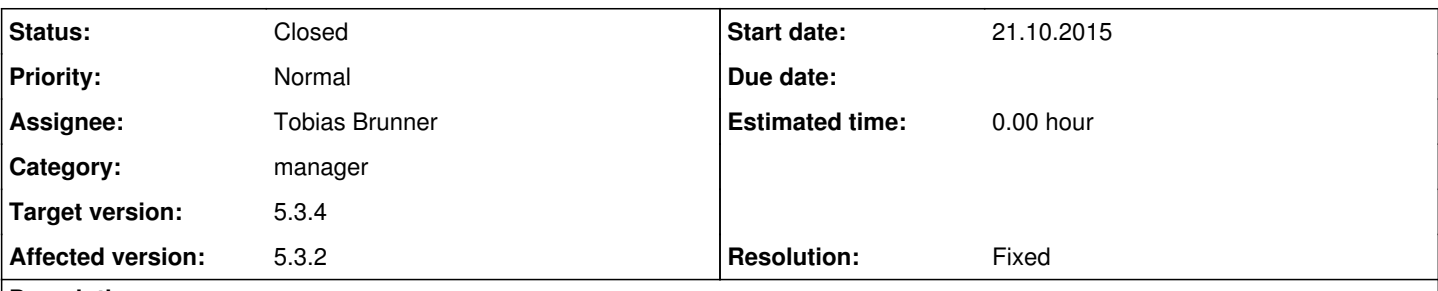

## **Description**

Hello,

I have been trying to setup the Strongswan Manager (following the steps in the documentation).When I try to access the webpage, <http://localhost/manager/status/ikesalist>, I get a 500 Internal Server Error. The Apache error log depicts the following:

[:notice] [pid 10260:tid 140120419530624] FastCGI: process manager initialized (pid 10260) [fastcgi:error] [pid 8231:tid 140548845336320] [client 127.0.0.1:43233] FastCGI: incomplete headers (0 bytes) received from server "/usr/libexec/ipsec/manager/manager.fcgi"

I am considerably new to this, and appreciate any help. Thanks!

### **Associated revisions**

#### **Revision 32ebb56c - 09.11.2015 11:03 - Tobias Brunner**

configure: Load sha1 and random plugins in manager by default

If the openssl plugin is not enabled we need these to generate session IDs and to authenticate the users.

The md4 plugin is not needed in the manager.

Fixes #1168.

#### **History**

#### **#1 - 22.10.2015 11:11 - Tobias Brunner**

- *File 0001-configure-Load-sha1-and-random-plugins-in-manager-by.patch added*
- *Tracker changed from Issue to Bug*
- *Category set to manager*
- *Status changed from New to Feedback*
- *Target version set to 5.3.4*

This seems to be due to a missing random source (used to create HTTP session IDs). In the default configuration, i.e. without the *openssl* or *gcrypt* plugins, the *random* plugin is the only source for random data. However, this plugin is currently not loaded by the manager. The same applies to a SHA-1 implementation (later used for the login). You may load these plugins manually by setting *manager.load* to *pkcs1 pkcs8 pem gmp sqlite sha1 random* (that's the default plugin list with *sha1* and *random* added). You could also enable the *openssl* plugin as the manager loads that if it was built (you need to run make clean if you decide to change the configure options). The attached patch fixes the defaults so this should work better in the future.

Just so you know, there hasn't been any work on the manager in years.

#### **#2 - 22.10.2015 21:53 - Sarat Chandra**

Thank you for the patch. It works now!

On a different note, I have been trying to setup an API for strongswan daemon using the VICI protocol (

<https://wiki.strongswan.org/projects/strongswan/wiki/Vici>. Can you provide me the details or documentation for the procedure on configuring the interface.

Thanks!

### **#3 - 23.10.2015 13:07 - Tobias Brunner**

On a different note, I have been trying to setup an API for strongswan daemon using the VICI protocol ( <https://wiki.strongswan.org/projects/strongswan/wiki/Vici>. Can you provide me the details or documentation for the procedure on configuring the interface.

What do you mean? All the available documentation is found or linked on the page you referred to.

#### **#4 - 09.11.2015 11:04 - Tobias Brunner**

- *Status changed from Feedback to Closed*
- *Assignee set to Tobias Brunner*
- *Resolution set to Fixed*

#### **Files**

0001-configure-Load-sha1-and-random-plugins-in-manager-by.patch 1.94 KB 22.10.2015 Tobias Brunner